# Package 'jubilee'

January 24, 2020

Type Package

Title Forecasting Long-Term Growth of the U.S. Stock Market and Business Cycles

Version 0.3.3

Date 2020-01-24

Author Stephen H-T. Lihn [aut, cre]

Maintainer Stephen H-T. Lihn <stevelihn@gmail.com>

Description A long-term forecast model called ``Jubilee-Tectonic model'' is implemented to forecast future returns of the U.S. stock market, Treasury yield, and gold price. The fivefactor model forecasts the 10-year and 20-year future equity returns with high Rsquared above 80 percent. It is based on linear growth and mean reversion characteristics in the U.S. stock market. This model also enhances the CAPE model by introducing the hypothesis that there are fault lines in the historical CAPE, which can be calibrated and corrected through statistical learning. In addition, it contains a module for business cycles, optimal interest rate, and recession forecasts.

URL <https://ssrn.com/abstract=3156574>

<https://ssrn.com/abstract=3422278>

<https://ssrn.com/abstract=3435667>

**Depends** R  $(>= 3.5.0)$ 

Imports stats, yaml, utils, xts, zoo, splines, parallel, graphics, methods, readxl (>= 1.3.1), data.table, dplyr

Suggests knitr, tinytex, R.rsp, testthat, roxygen2, scales, shape

VignetteBuilder R.rsp

License Artistic-2.0

Encoding UTF-8

LazyData true

RoxygenNote 6.1.1

Collate 'daily2fraction-method.R' 'fraction2daily-method.R' 'jubilee-adj-fault-line-method.R' 'jubilee-calc-cape-method.R' 'jubilee-package.R' 'jubilee-class.R' 'jubilee-constructor.R'

'jubilee-eqty-ols-method.R' 'jubilee-forward-rtn-method.R' 'jubilee-fred-data-method.R' 'jubilee-locate-file.R' 'jubilee-macro-cost-method.R' 'jubilee-macro-fit-method.R' 'jubilee-macro-predict-method.R' 'jubilee-mcsapply-method.R' 'jubilee-ols-method.R' 'jubilee-optimal-tb3ms-method.R' 'jubilee-predict-method.R' 'jubilee-read-fred-file.R' 'jubilee-repo-class.R' 'jubilee-repo-config.R' 'jubilee-repo-constructor.R' 'jubilee-std-fault-line-method.R' 'jubilee-yield-inversion-method.R' 'tri-wave-class.R' 'tri-wave-constructor.R' 'tri-wave-model.R'

#### NeedsCompilation no

Repository CRAN

Date/Publication 2020-01-24 16:40:02 UTC

# R topics documented:

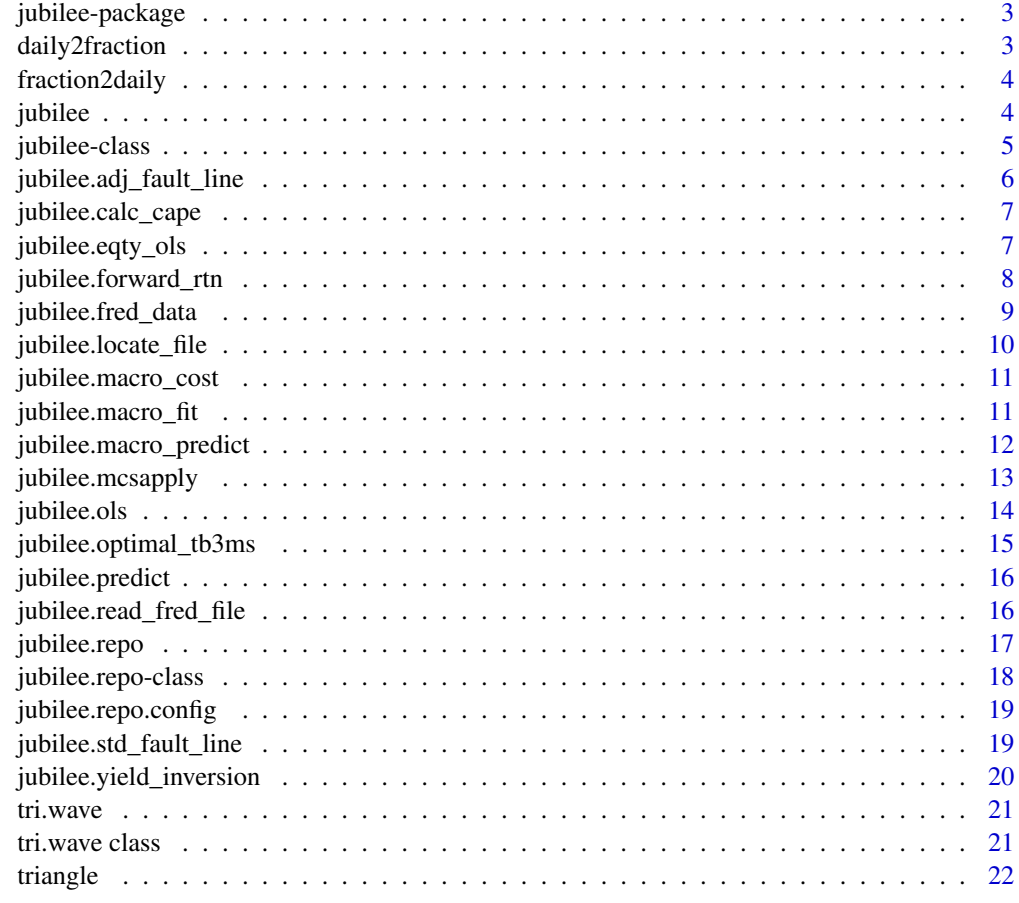

<span id="page-2-0"></span>jubilee-package *jubilee: A package to forecast long-term growth of the US stock market and business cycles*

## **Description**

The jubilee package provides the core class and functions to forecast long-term growth of the U.S. stock market. It also contains a module for business cycles, optimal interest rate, and recession forecasts. A tutorial is provided to demonstrate how to use this package and explain the relation between the mathematical notations and the functions and data columns in this package.

#### Author(s)

Stephen H-T. Lihn

#### References

Stephen H.T. Lihn, "Jubilee Tectonic Model: Forecasting Long-Term Growth and Mean Reversion in the U.S. Stock Market." Available at SSRN: <https://ssrn.com/abstract=3156574> or via DOI: <http://dx.doi.org/10.2139/ssrn.3156574>

Stephen H.T. Lihn, "Business Cycles, Optimal Interest Rate, and Recession Forecast From Yield Curve, Unemployment, GDP, and Payrolls." Available at SSRN: [https://ssrn.com/abstract=](https://ssrn.com/abstract=3422278) [3422278](https://ssrn.com/abstract=3422278)

daily2fraction *Converter from daily Date to fraction*

#### Description

Utility to convert from daily Date (R's Date object) to fraction.

#### Usage

daily2fraction(d)

#### Arguments

d array of Date object, or string in ISO yyyy-mm-dd format

## Value

numeric, year in fraction convention

#### Author(s)

Stephen H. Lihn

#### <span id="page-3-0"></span>Examples

```
daily2fraction(as.Date("2017-01-15")) # 2017.038
daily2fraction(as.Date("2017-02-14")) # 2017.122
daily2fraction(as.Date("2017-07-15")) # 2017.538
```
fraction2daily *Converter from fraction to daily Date*

#### Description

Utility to convert from fraction to daily Date (R's Date object).

#### Usage

```
fraction2daily(fraction)
```
#### Arguments

fraction numeric, representing year in fraction convention.

#### Value

array of Date object

# Author(s)

Stephen H. Lihn

#### Examples

```
fraction2daily(2017.038) # 2017-01-15
fraction2daily(2017.125) # 2017-02-15
```
jubilee *Constructor of the jubilee class*

#### Description

Construct an jubilee object which holds raw and derived data, channel regression results, and other derived analytical quantities. This object is the main object to perform various forecasts and analyses.

## <span id="page-4-0"></span>jubilee-class 5

### Usage

```
jubilee(dtb, lookback.channel = 45, fwd.rtn.duration = 20,
 force = TRUE)
```
#### Arguments

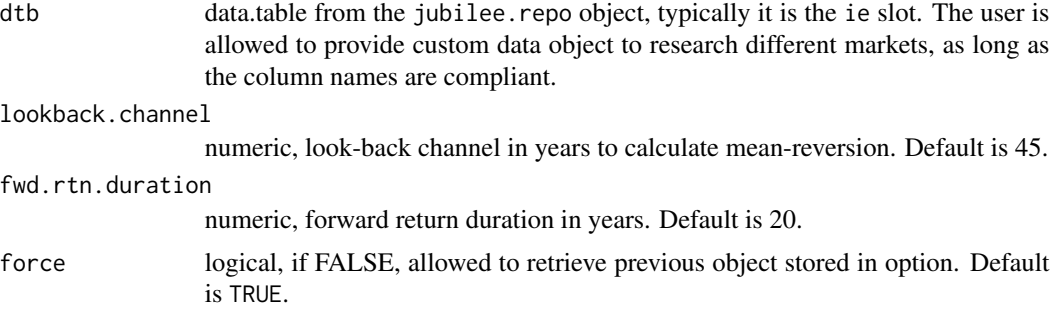

#### Value

an object of the jubilee class

#### Author(s)

Stephen H. Lihn

#### Examples

```
## Not run:
 repo <- jubilee.repo(online=FALSE)
 ju <- jubilee(repo@ie, 45, 20)
```
## End(Not run)

jubilee-class *The jubilee class*

#### Description

This S4 class stores raw and derived data, channel regression settings and results.

#### Slots

call the match.call slot.

lookback.channel numeric, the look-back channel in years.

fwd.rtn.duration numeric, the forward return duration in years.

reg.dtb data.table, contains the regression data.

<span id="page-5-0"></span>dtb data.table, contains the consolidated market data.

rate.spread.mean numeric, the mean of the yield spread, used to calculate rate.spread.norm column.

create.time POSIXct, records the creation time of this object.

jubilee.adj\_fault\_line

*Adjust the time series by fault lines*

## Description

This utility is used to adjust the time series by the provided fault lines.

#### Usage

```
jubilee.adj_fault_line(fraction, ts, fl, months = 1)
```
#### Arguments

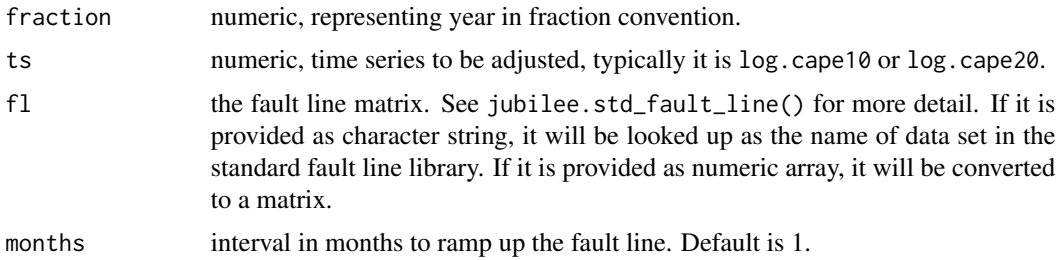

#### Value

numeric, ts adjusted by fault lines

#### Author(s)

Stephen H. Lihn

#### Examples

```
## Not run:
 repo <- jubilee.repo(online=FALSE)
 dj <- jubilee(repo@ie, 45, 10)@reg.dtb
 dj$log.cape10.adj <- jubilee.adj_fault_line(dj$fraction, dj$log.cape10, "r_nom_f10_5ftr_4fl")
```
## End(Not run)

<span id="page-6-0"></span>jubilee.calc\_cape *Internal utility to calculate n-year CAPE*

#### Description

This CAPE calculator replicates the methodology of Shiller, so that one can calculate n-year CAPE, e.g. n=20. This utility has been calibrated by original 10-year CAPE data from Shiller.

#### Usage

jubilee.calc\_cape(dtb, period, tol.frac = 1/6)

#### **Arguments**

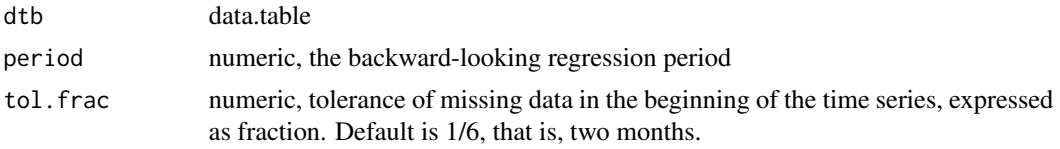

# Value

numeric, the same length as dtb\$fraction.

#### Author(s)

Stephen H. Lihn

## Examples

```
## Not run:
  dtb <- jubilee.repo(online=FALSE)@ie
  cape10 <- jubilee.calc_cape(dtb, 10)
  cape20 <- jubilee.calc_cape(dtb, 20)
```
## End(Not run)

jubilee.eqty\_ols *Internal utility to calculate OLS regression for log total return index*

## Description

Calculate the OLS regression for log total return index

#### Usage

```
jubilee.eqty_ols(dtb, end.frac, lookback.channel, tol.frac = 1/6)
```
#### <span id="page-7-0"></span>**Arguments**

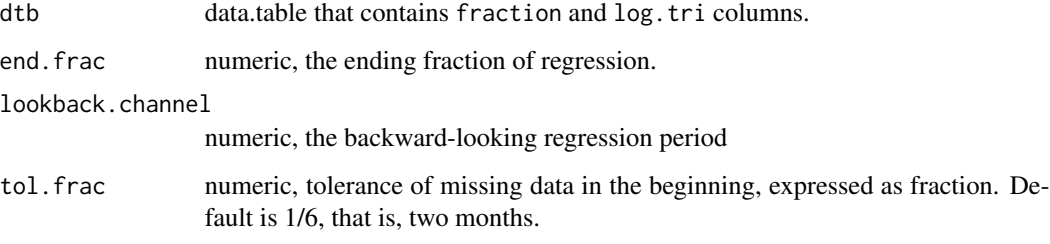

#### Value

two-element array  $c(a,R)$  if end. frac is length-one; data.table with end. frac as fraction column if end.frac is an array.

#### Author(s)

Stephen H. Lihn

#### Examples

```
## Not run:
  dtb <- jubilee.repo(online=FALSE)@ie
  jubilee.eqty_ols(dtb, 1970, 50) # c(11.8671626, 0.1008371)
```
## End(Not run)

jubilee.forward\_rtn *Internal utility to calculate annualized forward and backward (log) return*

#### Description

These two internal utilities are intended to be used to calculate the annualized forward and backward log-return on the given time series. It is really calculating the speed of change, aka log-return, expecting the input to be in logrithmic scale. The forward return is typically the response variable in a forecast. The backward return is often used as explanatory variable in a regression.

#### Usage

```
jubilee.forward_rtn(fraction, ts, fwd.rtn.duration, tol.frac = 1/12)
jubilee.backward_rtn(fraction, ts, bwd.rtn.duration, tol.frac = 1/12)
```
## <span id="page-8-0"></span>jubilee.fred\_data 9

#### Arguments

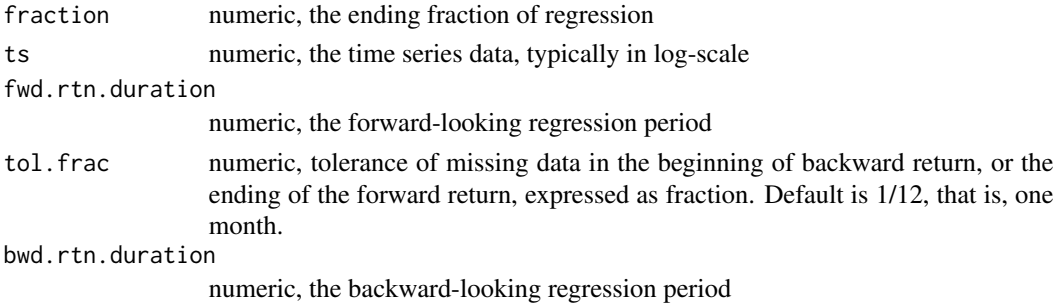

#### Value

numeric, the same length as fraction

#### Author(s)

Stephen H. Lihn

#### Examples

```
## Not run:
  dtb <- jubilee.repo(online=FALSE)@ie
  dtb$fwd.logr.10 <- jubilee.forward_rtn(dtb$fraction, dtb$log.tri, 10)
  dtb$bwd.logr.10 <- jubilee.backward_rtn(dtb$fraction, dtb$log.tri, 10)
  head(subset(dtb, fraction >= 1990),1)$fwd.logr.10 # 1/1990+10y: 0.16745
  tail(subset(dtb, fraction <= 2000+1/12),1)$bwd.logr.10 # the same as above
```
## End(Not run)

jubilee.fred\_data *Internal utility to download time series data from FRED*

#### Description

This utility downloads time series from FRED. Many time series that this package uses are available on FRED. Therefore, this utility is used to provide daily or monthly updates by concatenating live data to the internal static data.

#### Usage

```
jubilee.fred_data(symbol, col_out = "Close", retry = 3)
```
#### Arguments

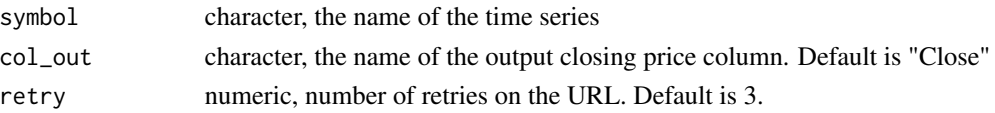

# Value

The xts object for the time series

#### Examples

```
## Not run:
   jubilee.fred_data("VIXCLS") # VIX
```
## End(Not run)

jubilee.locate\_file *Internal utility to locate static file*

# Description

This utility returns the path to internal file

## Usage

```
jubilee.locate_file(local_file, stop = TRUE)
```
## Arguments

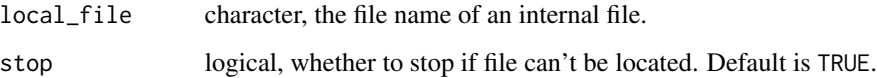

# Value

The path to the file, or else, an empty string

## Author(s)

Stephen H. Lihn

# Examples

jubilee.locate\_file("UNRATE.csv")

<span id="page-9-0"></span>

<span id="page-10-0"></span>jubilee.macro\_cost *Calculate the cost function of the macro model*

#### Description

This utility calculates the cost function of the macro model according to the squared error sum with penaty parameter. This utility can be used to experiment more sophisticated optimization schemes.

#### Usage

```
jubilee.macro_cost(dtb, rs, penalty = c(1, 1, 1), new.tb3ms = NA,
 new(gs10 = NA)
```
#### Arguments

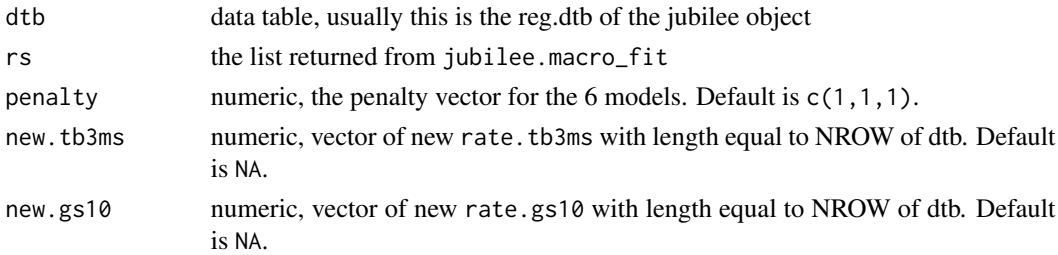

#### Value

The data table containing the "macro.cost" column

#### Author(s)

Stephen H. Lihn

jubilee.macro\_fit *The GUPTY macro model*

#### Description

This utility contains the macro regression models, covering GUPTY: three types of GDP, UNRATE (unemployment rate), Payroll, and Treasury yield curve. TCU (total capacity utilization) is also covered in the model but less recommended. Given the in-sample time periods, it will perform model regressions and return a list storing relavant information about the result. The purpose of this method is to automate the regression and facilitate programatic cross validation.

#### Usage

```
jubilee.macro_fit(dtb, N, K, unrate.frac.start, gdp.frac.start, frac.end,
 cv.frac.end)
```
#### <span id="page-11-0"></span>Arguments

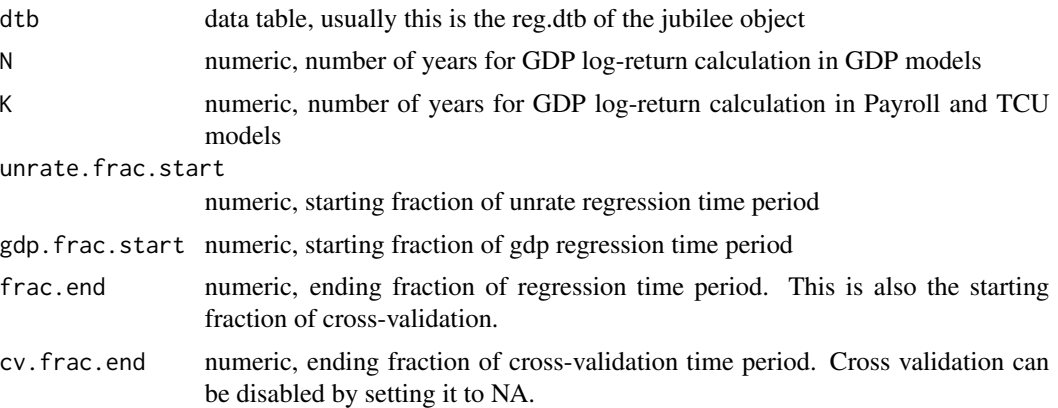

#### Value

The list of data elements and their attributes.

#### Author(s)

Stephen H. Lihn

#### References

Stephen H.T. Lihn, "Business Cycles, Optimal Interest Rate, and Recession Forecast From Yield Curve, Unemployment, GDP, and Payrolls." Available at SSRN: [https://ssrn.com/abstract=](https://ssrn.com/abstract=3422278) [3422278](https://ssrn.com/abstract=3422278)

### Examples

```
## Not run:
 repo <- jubilee.repo()
 ju <- jubilee(repo@ie, 45, 20)
 N < -4K < -1.5rs <- jubilee.macro_fit(ju@reg.dtb, N, K, 1950, 1960, 2010, 2019)
## End(Not run)
```
jubilee.macro\_predict *Prediction from UNRATE and GDP models*

#### Description

This utility performs the prediction from the linear models of UNRATE and GDP. The purpose of this method is to automate the prediction and to allow users experimenting optimization on the natural rate of interest.

## <span id="page-12-0"></span>jubilee.mcsapply 13

#### Usage

jubilee.macro\_predict(dtb, rs, new.tb3ms = NA, new.gs10 = NA)

#### Arguments

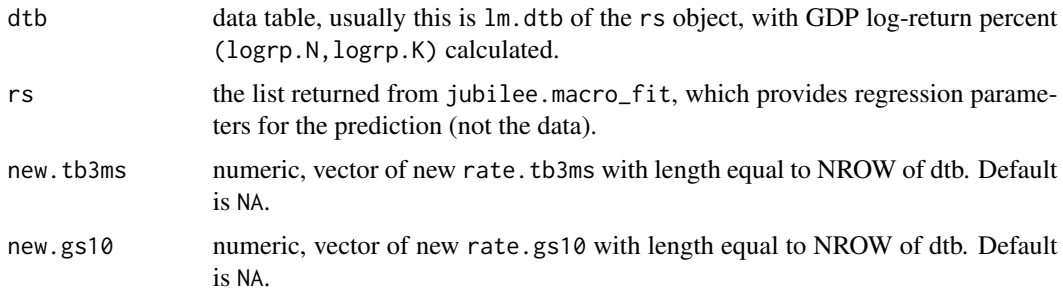

# Value

The data table containing the predictions and all the required input columns

#### Author(s)

Stephen H. Lihn

jubilee.mcsapply *Wrapper to calculate* sapply *using multi-core*

#### Description

This utility calculates sapply using multi-core capability. It is a simple wrapper on simplify2array and parallel::mclapply. It is particularly convenient on Linux and Mac when parallelism saves significant amount of computing time.

#### Usage

```
jubilee.mcsapply(x, FUN, ...)
```
#### Arguments

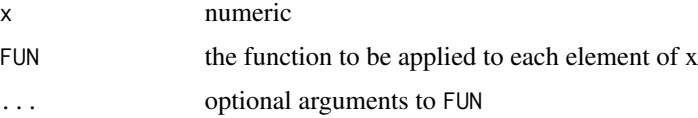

#### Value

numeric

#### Author(s)

Stephen H. Lihn

#### Examples

```
a \leftarrow \text{seq}(1,100)jubilee.mcsapply(a, function(x) x^2) # use multi-core!
```
jubilee.ols *Internal utility to calculate OLS regression*

## Description

Calculate the OLS regression for a given time series and fraction

#### Usage

jubilee.ols(fraction, ts, lookback.channel, tol.frac = 1/6)

## Arguments

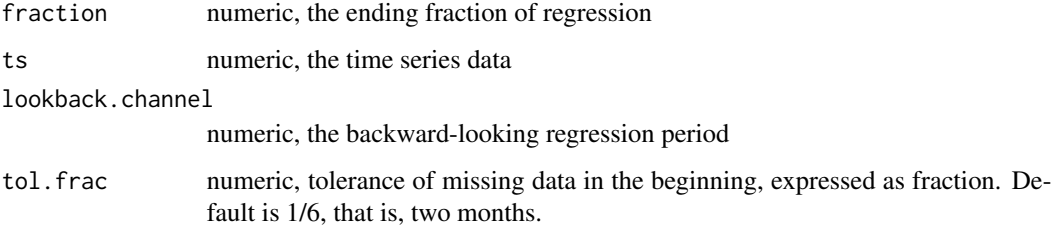

# Value

data.table with columns of fraction,lm.a,lm.y,lm.r

#### Author(s)

Stephen H. Lihn

# References

See Section 2.3 of Stephen H.T. Lihn, "Jubilee Tectonic Model: Forecasting Long-Term Growth and Mean Reversion in the U.S. Stock Market." Available at [http://dx.doi.org/10.2139/ssrn.](http://dx.doi.org/10.2139/ssrn.3156574) [3156574](http://dx.doi.org/10.2139/ssrn.3156574)

<span id="page-13-0"></span>

## <span id="page-14-0"></span>jubilee.optimal\_tb3ms 15

#### Examples

```
## Not run:
 dtb <- jubilee.repo(online=FALSE)@ie
 df <- jubilee.ols(dtb$fraction, dtb$log.tri, 50)
 subset(df, fraction > 1970 & fraction < 1970.05)
 # fraction lm.a lm.r lm.y
 # 1970.042 11.86401 0.1007617 0.02103105
## End(Not run)
```
jubilee.optimal\_tb3ms *Calculate the optimal TB3MS*

## Description

This utility calculates the optimal TB3MS using the analytic solution.

#### Usage

```
jubilee.optimal_tb3ms(dtb, rs, penalty = c(1, 1, 1))
```
## Arguments

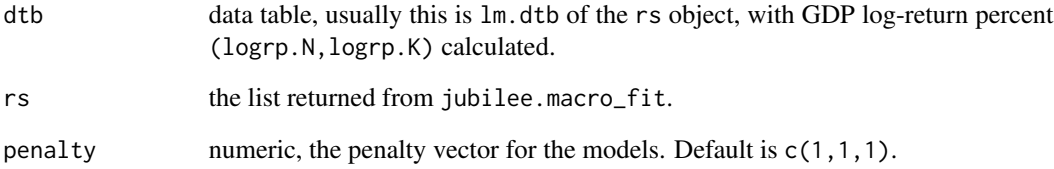

# Value

The data table containing the "optimal.tb3ms" column

# Author(s)

Stephen H. Lihn

<span id="page-15-0"></span>jubilee.predict *Make prediction based on linear regression*

# Description

Make prediction based on the linear regression of the forward return. Refer to the tutorial for more detail.

#### Usage

jubilee.predict(object, lm, data)

jubilee.predict\_real(object, lm, data)

#### Arguments

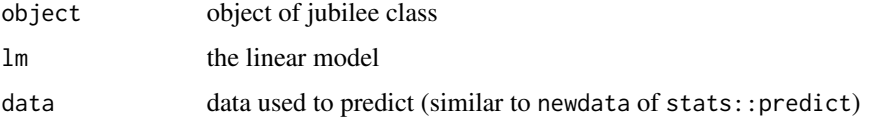

#### Value

data.table containing the prediction

#### Author(s)

Stephen H. Lihn

#### References

See Section 7 of Stephen H.T. Lihn, "Jubilee Tectonic Model: Forecasting Long-Term Growth and Mean Reversion in the U.S. Stock Market." Available at [http://dx.doi.org/10.2139/ssrn.](http://dx.doi.org/10.2139/ssrn.3156574) [3156574](http://dx.doi.org/10.2139/ssrn.3156574)

jubilee.read\_fred\_file

*Internal utility to read FRED file*

#### Description

This utility reads the internal static file, optionally amends with FRED online data, and returns the values of a given symbol.

## <span id="page-16-0"></span>jubilee.repo 17

#### Usage

```
jubilee.read_fred_file(fraction, local_file, symbol, online = FALSE,
 daily_symbol = NULL, period = "M")
```
#### Arguments

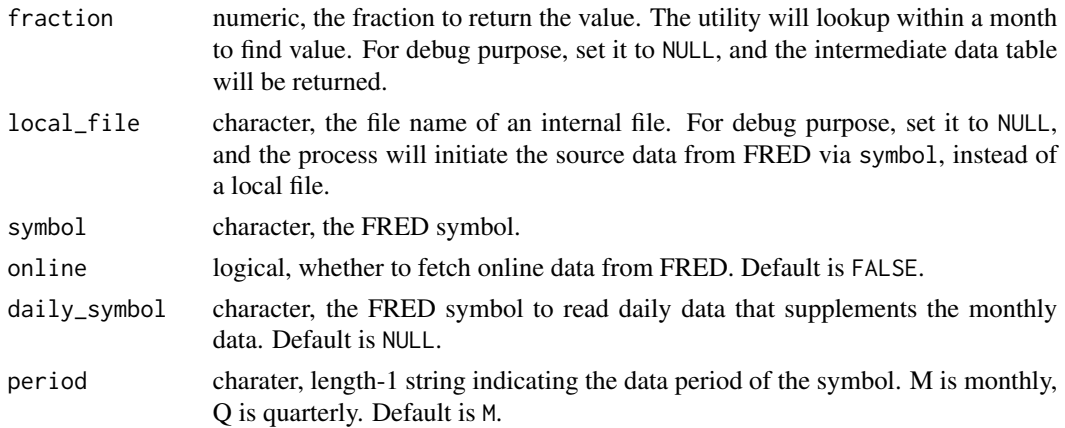

#### Value

The values of the symbol, numeric with the same length as fraction.

#### Author(s)

Stephen H. Lihn

# Examples

```
## Not run:
 repo <- jubilee.repo(online=FALSE)
 a <- jubilee.read_fred_file(repo@ie$fraction, "BAA.csv", "BAA")
 tail(a)
## End(Not run)
```
jubilee.repo *Constructor of* jubilee.repo *class*

## Description

Construct a jubilee.repo class by combining data from that of Robert Shiller since 1871, historical stock market data from 1802 to 1987 by William Schwert, 3-month Treasury bill rate, gold price, and several other economic time series from FRED. Optionally, this function can fetch more recent data from the website of Robert Shiller and Federal Reserve FRED website if the R session has connection to the internet.

#### <span id="page-17-0"></span>Usage

```
jubilee.repo(online = TRUE, force = TRUE)
```
#### Arguments

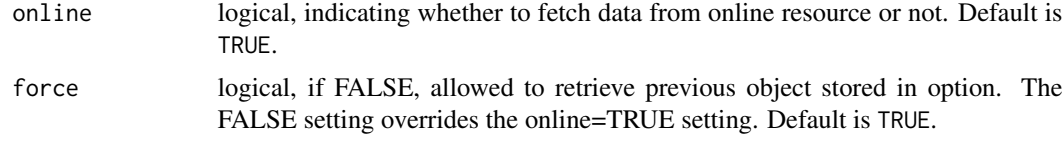

## Value

An object of jubilee.repo class

#### Author(s)

Stephen H. Lihn

#### Examples

```
## Not run:
 repo <- jubilee.repo(online=FALSE)
 dtb <- repo@ie
 tail(dtb,1)
```
## End(Not run)

jubilee.repo-class *The jubilee repository class*

### Description

This S4 class stores the raw data for the jubilee package

#### Slots

```
call The match.call slot
```
ie data.table, contains the combined data from ie.raw, ws, and inflation.

yield.inversion numeric, the fractions of yield curve inversion

raw.ie data.table, contains the data from ie\_data.xls of Robert Shiller

ws data.table, contains the historical market return data from William Schwert

inflation data.table, contains the historical inflation data from Minneapolis FED

comm.int data.table, contains the historical commercial interest rate

tb3ms data.table, contains the historical 3-month Treasury bill rate

<span id="page-18-0"></span>gold data.table, contains the historical monthly gold prices gold2 data.table, contains the historical annual gold prices create.time POSIXct, records the creation time of this object.

jubilee.repo.config *Configuration of jubilee's data repository*

#### Description

This utility stores the data configuration for the jubilee's data repository. This is used internally to provide proper abstraction to the data sources, such as file name, URL, FRED symbol, column name, decimal format, etc.

#### Usage

jubilee.repo.config()

#### Value

The list of data elements and their attributes.

#### Author(s)

Stephen H. Lihn

# Examples

```
c <- jubilee.repo.config()
c$ie$url
```
jubilee.std\_fault\_line

*Standard fault line data sets*

#### Description

This method defines a collection of standard fault line data sets that have been analyzed and optimized in the research. It is intended for end users to produce standard regressions, forecasts, and charts quickly.

#### Usage

jubilee.std\_fault\_line(name)

#### <span id="page-19-0"></span>**Arguments**

name character, the name of the collection. If "list" is supplied, the list of names will be returned. If a numeric array is supplied, it will be converted to a matrix format.

#### Value

numeric, pairs of fault lines, each is c(year, delta)

#### Author(s)

Stephen H. Lihn

#### Examples

```
jubilee.std_fault_line("r_nom_f10_5ftr_4fl")
jubilee.std_fault_line("r_nom_f20_5ftr_2fl")
jubilee.std_fault_line("r_nom_f20_5ftr_2fl_ramp5y")
```
jubilee.yield\_inversion

*List of dates for yield curve inversion*

## Description

List of dates for yield curve inversion, generally compliant to the dating of business cycles after WWII in the U.S.. This data is also stored in the yield. inversion slot in the jubilee.repo object.

#### Usage

jubilee.yield\_inversion()

# Value

numeric, in the unit of fraction.

#### Author(s)

Stephen H. Lihn

#### Examples

jubilee.yield\_inversion()

<span id="page-20-0"></span>

#### Description

Construct an tri.wave object to simulate the triangular wave model.

# Usage

tri.wave()

#### Value

an object of tri.wave class

#### Author(s)

Stephen H. Lihn

#### Examples

w <- tri.wave()

tri.wave class *The triangular wave model class*

# Description

This S4 class defines the parameters in the triangular wave model.

#### Slots

call the match.call slot.

- a.t numeric, the look-back channel in years
- a0 numeric, the look-back channel in years
- s1 numeric, the forward return duration in years
- s2 numeric, the start fraction of in-sample training period
- y.mean numeric, the end fraction of in-sample training period
- y.amp numeric, the end fraction of in-sample training period
- y.t numeric, the end fraction of in-sample training period
- y.p numeric, the end fraction of in-sample training period

# <span id="page-21-0"></span>References

See Section 4 of Stephen H.T. Lihn, "Jubilee Tectonic Model: Forecasting Long-Term Growth and Mean Reversion in the U.S. Stock Market." Available at [http://dx.doi.org/10.2139/ssrn.](http://dx.doi.org/10.2139/ssrn.3156574) [3156574](http://dx.doi.org/10.2139/ssrn.3156574)

#### triangle *Methods of triangular wave model*

## Description

Methods of triangular wave model

## Usage

```
triangle(t, p)
tri.wave.s(object, t)
tri.wave.a(object, t)
tri.wave.y(object, t)
tri.wave.x(object, t)
tri.wave.logr.y(object, t, p)
tri.wave.logr(object, t, p)
tri.wave.logr.semi(object, t)
tri.wave.logr.quarter(object, t)
```
#### Arguments

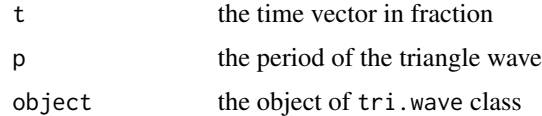

#### Value

numeric

#### Author(s)

Stephen H. Lihn

#### triangle 23

# References

See Section 4 of Stephen H.T. Lihn, "Jubilee Tectonic Model: Forecasting Long-Term Growth and Mean Reversion in the U.S. Stock Market." Available at [http://dx.doi.org/10.2139/ssrn.](http://dx.doi.org/10.2139/ssrn.3156574) [3156574](http://dx.doi.org/10.2139/ssrn.3156574)

# Examples

```
w <- tri.wave()
t <- seq(1900, 2000, by=1)
tri.wave.y(w, t)
```
# <span id="page-23-0"></span>Index

∗Topic class jubilee-class, [5](#page-4-0) jubilee.repo-class, [18](#page-17-0) tri.wave class, [21](#page-20-0) ∗Topic constructor jubilee, [4](#page-3-0) jubilee.repo, [17](#page-16-0) jubilee.yield\_inversion, [20](#page-19-0) tri.wave, [21](#page-20-0) ∗Topic data jubilee.fred\_data, [9](#page-8-0) jubilee.locate\_file, [10](#page-9-0) jubilee.macro\_cost, [11](#page-10-0) jubilee.macro\_fit, [11](#page-10-0) jubilee.macro\_predict, [12](#page-11-0) jubilee.optimal\_tb3ms, [15](#page-14-0) jubilee.read\_fred\_file, [16](#page-15-0) jubilee.repo.config, [19](#page-18-0) ∗Topic model jubilee.adj\_fault\_line, [6](#page-5-0) jubilee.predict, [16](#page-15-0) jubilee.std\_fault\_line, [19](#page-18-0) triangle, [22](#page-21-0) ∗Topic utility daily2fraction, [3](#page-2-0) fraction2daily, [4](#page-3-0) jubilee.calc\_cape, [7](#page-6-0) jubilee.eqty\_ols, [7](#page-6-0) jubilee.forward\_rtn, [8](#page-7-0) jubilee.mcsapply, [13](#page-12-0) jubilee.ols, [14](#page-13-0) daily2fraction, [3](#page-2-0) fraction2daily, [4](#page-3-0) jubilee, [4](#page-3-0) jubilee-class, [5](#page-4-0) jubilee-package, [3](#page-2-0) jubilee.adj\_fault\_line, [6](#page-5-0)

jubilee.backward\_rtn *(*jubilee.forward\_rtn*)*, [8](#page-7-0) jubilee.calc\_cape, [7](#page-6-0) jubilee.eqty\_ols, [7](#page-6-0) jubilee.forward\_rtn, [8](#page-7-0) jubilee.fred\_data, [9](#page-8-0) jubilee.locate\_file, [10](#page-9-0) jubilee.macro\_cost, [11](#page-10-0) jubilee.macro\_fit, [11](#page-10-0) jubilee.macro\_predict, [12](#page-11-0) jubilee.mcsapply, [13](#page-12-0) jubilee.ols, [14](#page-13-0) jubilee.optimal\_tb3ms, [15](#page-14-0) jubilee.predict, [16](#page-15-0) jubilee.predict\_real *(*jubilee.predict*)*, [16](#page-15-0) jubilee.read\_fred\_file, [16](#page-15-0) jubilee.repo, [17](#page-16-0) jubilee.repo-class, [18](#page-17-0) jubilee.repo.config, [19](#page-18-0) jubilee.std\_fault\_line, [19](#page-18-0) jubilee.yield\_inversion, [20](#page-19-0) tri.wave, [21](#page-20-0) tri.wave class, [21](#page-20-0) tri.wave.a *(*triangle*)*, [22](#page-21-0) tri.wave.logr *(*triangle*)*, [22](#page-21-0) tri.wave.s *(*triangle*)*, [22](#page-21-0) tri.wave.x *(*triangle*)*, [22](#page-21-0) tri.wave.y *(*triangle*)*, [22](#page-21-0) triangle, [22](#page-21-0)